# **tem como criar aposta no betnacional**

- 1. tem como criar aposta no betnacional
- 2. tem como criar aposta no betnacional :estrelabet e vasco
- 3. tem como criar aposta no betnacional :penalty shoot bet

### **tem como criar aposta no betnacional**

#### Resumo:

**tem como criar aposta no betnacional : Inscreva-se em ecobioconsultoria.com.br para uma experiência de apostas única! Ganhe um bônus exclusivo e comece a ganhar agora!**  contente:

s de Bônus Pacote de atéR\$5.000 Jogar Agora Bônus 100% Casino de Ignição atéR\$1,000 r agora Cassino BetNow 150% Bônus atéR\$225 Jogar Now Cassino de Todo jogo 600% até 000 Jogar Hoje Lucky Creek Casino 200% Bonus até USD 7.500 Jogar Já Melhores Casino ne Pagamento 2025 10 Maiores Pagamento... - Techopedia tech. O custo inicial total é

#### [ultra fortunator](https://www.dimen.com.br/ultra-fortunator-2024-08-10-id-48010.html)

Defina um orçamento para a tem como criar aposta no betnacional jogabilidade Aviator e cumprilo. Evite perseguir perdas e não aposte mais do que você pode dar ao luxo de perder. Diversifique suas apostas: Experimente diferentes estratégias de apostas, como colocar apostas em tem como criar aposta no betnacional vários multiplicadores ou predizer falhas em tem como criar aposta no betnacional diferentes níveis. altitudes.

# **tem como criar aposta no betnacional :estrelabet e vasco**

Nós sempre liquidamos apostas o mais rápido possível e assim que os resultados estiverem disponíveis. Nosso objetivo é liquidar todas as apostas.dentro de uma hora após o evento terminar e apostas no jogo durante o Evento, onde o resultado é disponível disponível disponíveis disponívelEm alguns casos, pode haver um ligeiro atraso enquanto esperamos pela confirmação do resultados.

É importante que todas as apostas sejam resolvidas corretamente, o que significa que pode demorar um pouco mais para receber retornos potenciais. As apostas serão resolvidaes assim que o resultado total desse evento ou mercado for reconhecido.s vezes, os resultados podem ser atrasados devido a um acabamento de foto, uma força maior ou um atraso técnico. Emissão.

# **tem como criar aposta no betnacional**

A Betnacional é o **site de apostas esportivas** 100% confiável que todo brasileiro deve conhecer. Com apostas ao vivo e uma grande variedade de jogos, esse site oferece uma experiência incrível de aposta esportiva. E o melhor de todo: agora você pode acompanhar tudo isso no conforto de seu celular através do aplicativo Betnacional.

#### **tem como criar aposta no betnacional**

Para usar o aplicativo móvel Betnacional, basta baixá-lo e realizar o login ou cadastro se ainda

não possuir uma conta. A partir daí, você terá acesso a todos os campeonatos e jogos disponíveis no site. E o melhor: tudo isso em tem como criar aposta no betnacional seu celular, para você poder realizar suas apostas a qualquer momento e também acompanhar os resultados ao vivo.

### **O que o aplicativo móvel Betnacional oferece**

O aplicativo móvel Betnacional oferece uma experiência completa e semelhante à da versão web. Com ele, você pode realizar todo o processo de aposta, incluindo consulta aos mercados e cotas, realização de suas apostas e seguimento às suas atividades andamento.

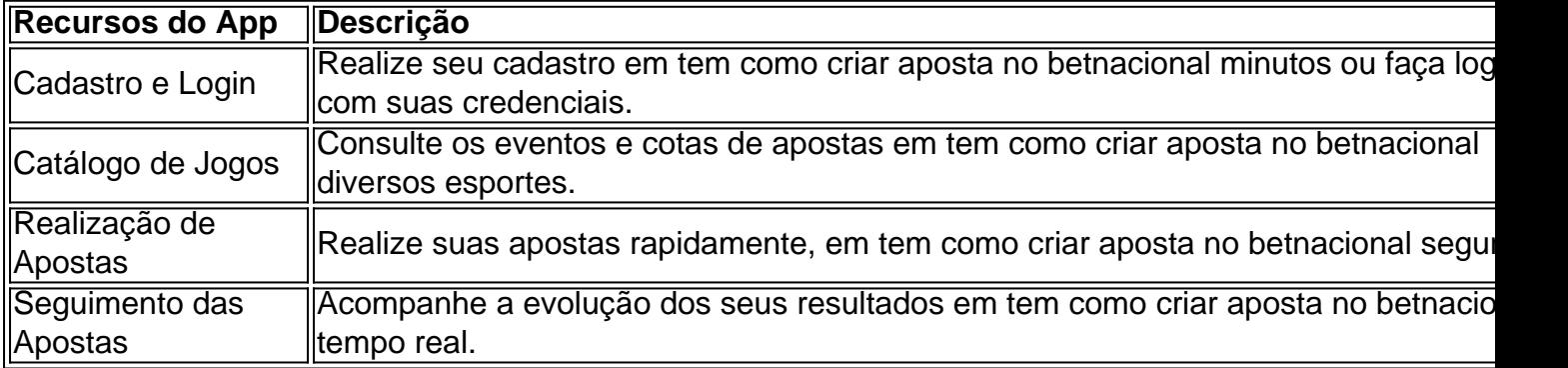

### **O que fazer para começar**

Para começar a usar o aplicativo móvel Betnacional, siga as seguintes etapas:

- 1. Baixe o app Betnacional em tem como criar aposta no betnacional seu celular.
- 2. Cadastre-se ou realize o login usando suas credenciais.
- 3. Consulte o catálogo de jogos e mercados de acordo com suas preferências.
- 4. Escolha suas apostas e faças suas jogadas.

### **Extensão: Você precisa saber sobre apostas esportivas seguras**

Quando se trata de apostas esportivas, é essencial vbnet lembrar que você sempre deve jogar somente o que pode perder. E, principalmente, ter um certo conhecimento dos esportes e times em tem como criar aposta no betnacional que está apostando. Dessa forma, você aumenta as chances de obter sucesso e ter uma experiência positiva em tem como criar aposta no betnacional apostas esportivas online, como no caso do Betnacional.

# **tem como criar aposta no betnacional :penalty shoot bet**

Inscreva-se no boletim científico da Teoria das Maravilhas, na tem como criar aposta no betnacional .

Explore o universo com notícias sobre descobertas fascinantes, avanços científicos e muito mais. .

Um pedaço de lixo descartado da Estação Espacial Internacional sobreviveu inesperadamente a uma reentrada tem como criar aposta no betnacional chamas na órbita no mês passado e perfurou o telhado do prédio, segundo dados divulgados pela Nasa.

Quando a agência federal descartou uma laje com lixo espacial pesando cerca 2.630 quilos, esperava que o material se deteriorasse quando mergulhava na atmosfera da Terra tem como criar aposta no betnacional 8 março.

Mas uma pequena parte da carga, aproximadamente do tamanho de um smartphone sobreviveu – e caiu tem como criar aposta no betnacional casa na cidade norte-americana Naples no mês

passado.

"Foi um som tremendo. Quase atingiu meu filho", Alejandro Otero, que se identificou como proprietário da casa e contou à WINK News tem como criar aposta no betnacional março de 2024, dias após o incidente: "Ele estava com dois quartos acabados para ouvir tudo".

O evento desafiou as expectativas da NASA sobre o que pode e não sobreviver ao processo de reentrada, segundo a agência espacial --e isso poderia ter implicações mais amplas para futuros esforcos.

Uma chamada e uma descoberta incomum.

Otero disse que reconheceu o objeto como um possível pedaço de detritos espaciais, rasgando seu telhado.

"Algo rasgou a casa e depois fez um grande buraco no chão," explicou Otero que disse não estar tem como criar aposta no betnacional tem como criar aposta no betnacional própria residência quando o incidente aconteceu.

Depois de analisar o pedaço do lixo no Kennedy Space Center, na Flórida (EUA), a NASA confirmou que era realmente um fragmento da carga descartada das estações espaciais.

"A Estação Espacial Internacional irá realizar uma investigação detalhada da análise de lançamento e reentrada para determinar a causa do lixo, além das atualizações na modelagem", disse o comunicado.

A agência federal não respondeu imediatamente a perguntas adicionais sobre o inquérito ou se ela havia mudado os planos para futura estação espacial de eliminação do lixo.

A NASA rotineiramente traz para casa lotes de experimentos científicos, carga e lixo da estação espacial usando cápsulas como a nave Dragon construída pela SpaceX.

Mas após a instalação de novas baterias na estação espacial tem como criar aposta no betnacional 2024, as autoridades descartaram uma palete com o envelhecimento das pilhas níquel-hidrogênio.

Um braço robótico perfurou o lixo, pesando aproximadamente tanto quanto um SUV do exterior da estação espacial e jogou-o na órbita terrestre. O plano dependeu de que as baterias descartadas viajariam a mais 22 vezes à velocidade dos sons para serem incinerada quando atingissem tem como criar aposta no betnacional atmosfera ndice 1

O lixo "vai orbitar a Terra entre dois ou quatro anos antes de queimar inofensivamente", disse à NASA quando o palete foi descartado tem como criar aposta no betnacional 11 março 2024.

A Agência Espacial Europeia, que rotineiramente rastreia objetos no espaço para a Terra disse tem como criar aposta no betnacional um comunicado de 8 março: "Embora algumas partes possam chegar ao chão (no hemisfério norte), o risco -a probabilidade da pessoa ser atingida é muito baixo".

"Grandes incertezas, impulsionada principalmente por níveis flutuante de arrasto atmosférico flutuando ", impedem previsões mais precisas neste momento ".

Para ser claro, existem milhares de pedaços do lixo descontrolado no espaço incluindo peças descartadas dos foguetes e detritos das colisões por satélite.

A grande maioria dos detritos queima completamente à medida que se aproxima da Terra. No entanto, outros objetos maciços fizeram um retorno descontrolado do espaço antes. incluindo uma 22 toneladas de corpo foguete construído na China que tem como criar aposta no betnacional 2024 foi descartado no Oceano Pacífico As peças provavelmente sobreviveram e afundaram-se até o fundo dos mares Os membros da comunidade aeroespacial internacional (incluindo a NASA) criticavam amplamente os chineses Administração Espacial Nacional para se moverem por eles mesmos

Mas os destroços que atingiram a casa de Otero foram o resultado dos erros nos cálculos sobre como lixo espacial se comportaria.

A NASA já tem políticas fortes para impedir que objetos colidam no espaço - ou impactando áreas povoadas na Terra, disse John Crassidis.

Mas, neste caso a suposição da agência federal de que os detritos deixados para trás tem como criar aposta no betnacional 2024 não representariam uma ameaça às pessoas no chão quando ela mergulhasse na Terra novamente foi um grave erro. A Agência Espacial deveria ser mais

conservadora se tentar usar o mesmo método do descarte dos lixos futuramente", acrescentou ele

"Acho que foi um bom alerta para dizer 'Ei, precisamos fazer melhor' - e os EUA nunca deveriam estar tem como criar aposta no betnacional uma situação onde algo aconteceu assim", disse Crassidis.

Author: ecobioconsultoria.com.br Subject: tem como criar aposta no betnacional Keywords: tem como criar aposta no betnacional Update: 2024/8/10 19:19:06